## Account Object v5

Last Modified on 10/12/2020 7:00 pm EDT |

The GET LIST call is the only call available for the Account object. Resellers can create new accounts (contact sales@sgizmo.com to learn more).

GET LIST - Get details regarding your Alchemer account.

Get requests will cache for 60 seconds. If you make repeated API get requests that are identical, the return will be cached and will thus return identical results.

https://api.alchemer.com/v5/account

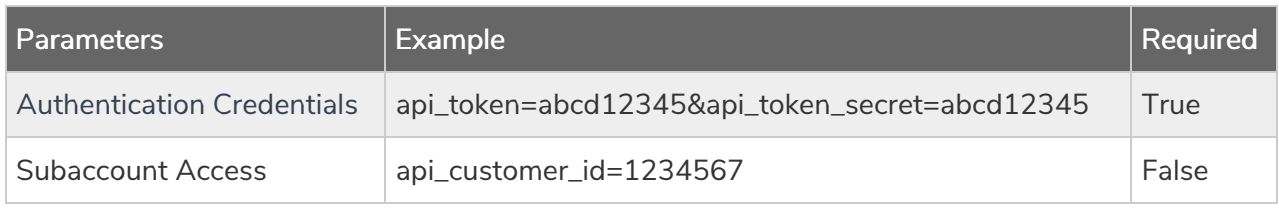

Response Example (.json format):

```
{
   "result_ok": true,
   "data": {
       "id": 123456,
       "organization": "Alchemer",
       "contact phone": "(123) 456-7891",
       "reseller": false,
       "resellers_customer_id": null,
       "reseller_uuid": null,
       "sso": [],
       "date_created": "2012-10-31 00:37:29",
"login_link": "https://app.alchemer.com/login/v1"
   }
}
```